# Bessere Architekturfotos für Wikimedia Commons

Ermunterungen und Tipps für Amateurfotografen

# Ermunterungen

## Ich bin doch kein richtiger Fotograf

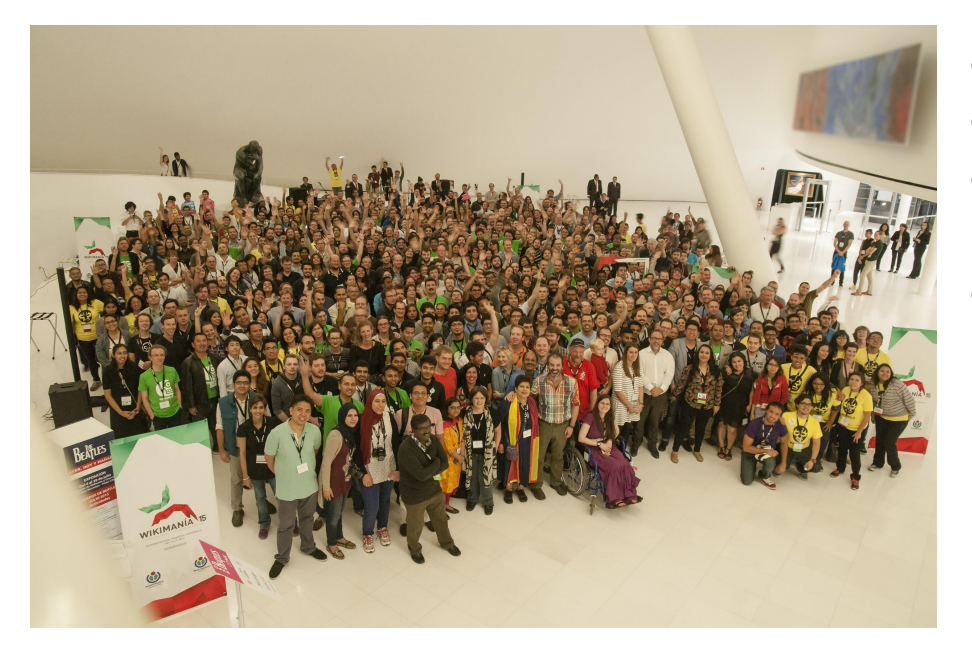

- wir wollen Deine Fotos
- wir wollen Dich einbeziehen
- lieber mittlere Qualität als keine Bilder
- teile Deine Fotos, anstatt sie auf der Festplatte versauern zu lassen

## Davon gibt es schon Fotos

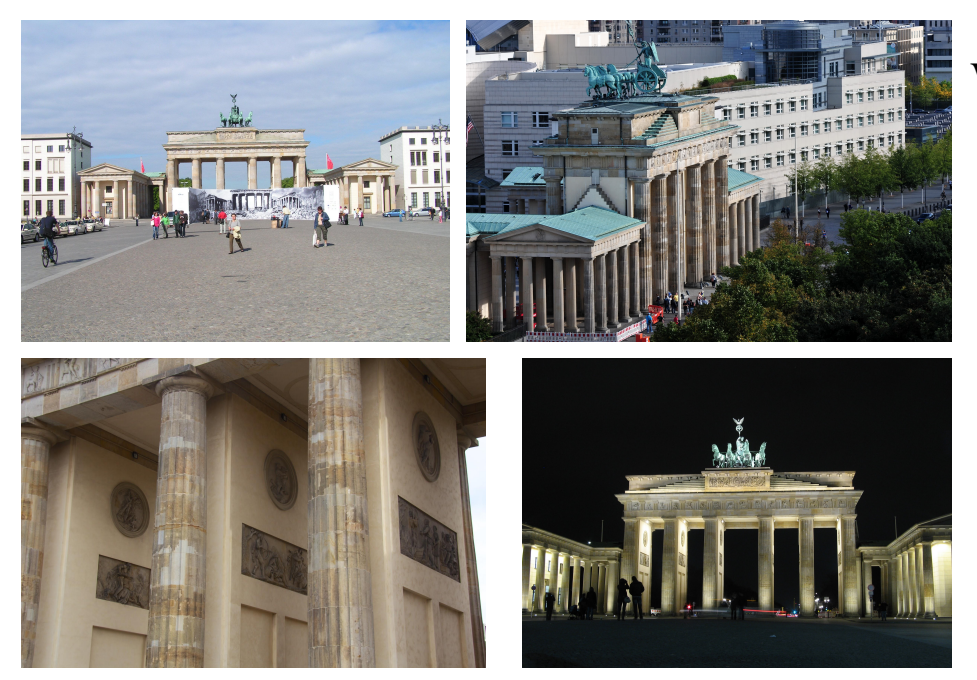

Wir brauchen

- andere Blickwinkel
- weitere Umgebung
- Rück- und Seiten-Ansichten
- architektonische Details
- Innenaufnahmen
- Anbauten
- verschiedenen Tages- und Jahreszeiten
- das Gebäude in Verwendung
- historische Bilder

[https://commons.wikimedia.org/wiki/File:1\\_Brandenburger\\_Tor.JPG,](https://commons.wikimedia.org/wiki/File:1_Brandenburger_Tor.JPG) Foto: Yolo, Lizenz: CC-BY-SA-3.0 [https://commons.wikimedia.org/wiki/File:14-09-09-Bundestag-RalfR-052.jpg,](https://commons.wikimedia.org/wiki/File:14-09-09-Bundestag-RalfR-052.jpg) Foto: © Ralf Roletschek - Fahrradtechnik und Fotografie, CC-BY-SA-3.0 [https://commons.wikimedia.org/wiki/File:Brandenburg\\_Gate\\_%287735851972%29.jpg,](https://commons.wikimedia.org/wiki/File:Brandenburg_Gate_%287735851972%29.jpg) Foto: Filip Maljković from Pancevo, Serbia, Lizenz: CC-BY-SA-2.0 [https://commons.wikimedia.org/wiki/File:Brandenburg\\_Gate,\\_Berlin\\_2014-1.jpg,](https://commons.wikimedia.org/wiki/File:Brandenburg_Gate,_Berlin_2014-1.jpg) Foto: Photograph by Mike Peel [\(www.mikepeel.net\)](file:///tmp/www.mikepeel.net), CC-BY-SA-4.0

## Das Denkmal sieht langweilig aus

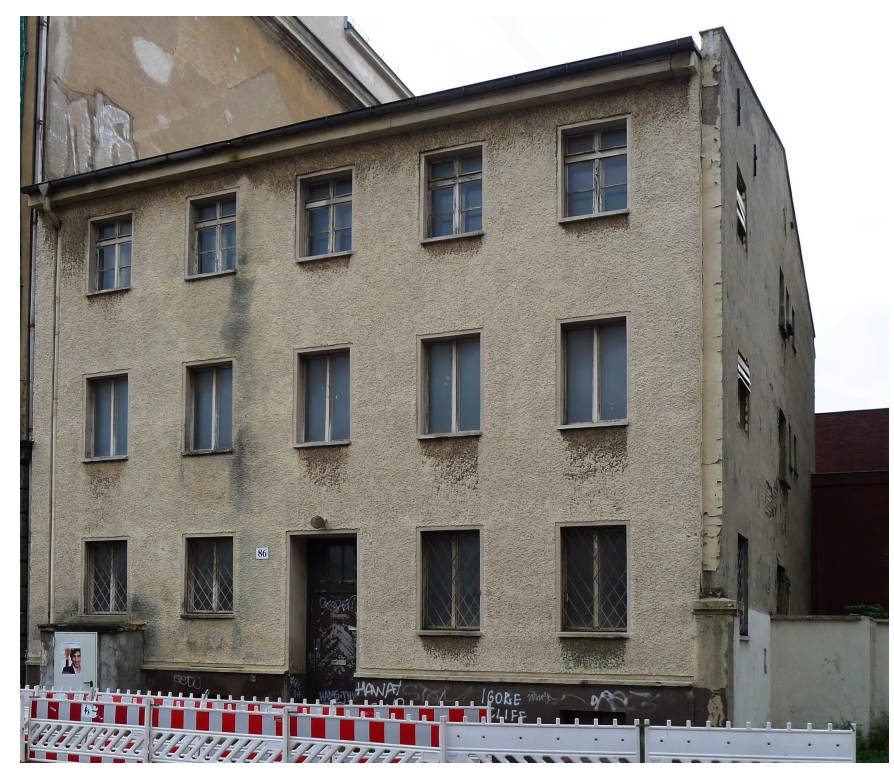

- Baudenkmale, typische Bauweisen, Wohnhaus relevanter Personen, Ort relevanter Ereignisse  $\rightarrow$  im Bildungskontext potenziell verwendbar  $\rightarrow$  her damit
- detaillierte Angaben zum Foto machen
	- $\rightarrow$  IMMER
		- erklärender Titel
		- informative Beschreibung
		- Geolocation (wenn möglich)

# Tipps

### Halte die Kamera mit beiden Händen

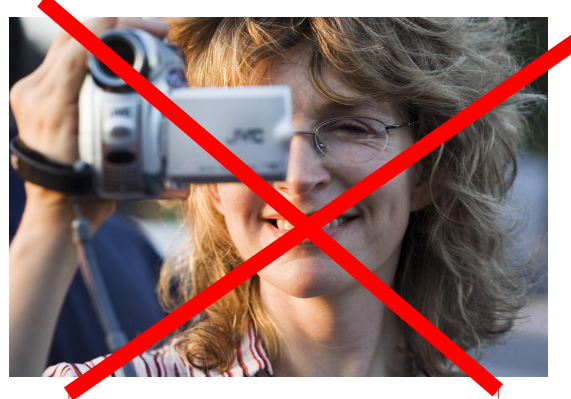

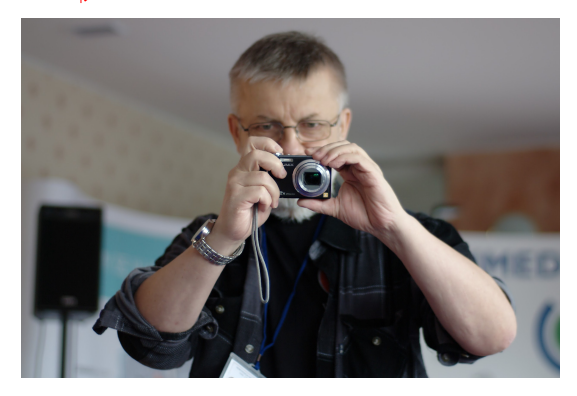

- Halte die Kamera gerade!
- egal, was anderen tun  $\rightarrow$  halte Kamera oder Smartphone bei Bildkomposition und Aufnahme immer mit beiden Händen
- größtes Problem bei Smartphone-Fotos  $\rightarrow$  schief gehaltene Geräte
- Bild in Grafikprogramm nachträglich drehen ist möglich  $\rightarrow$  aber gleich richtig machen ist besser

### Halte die Kamera mit beiden Händen

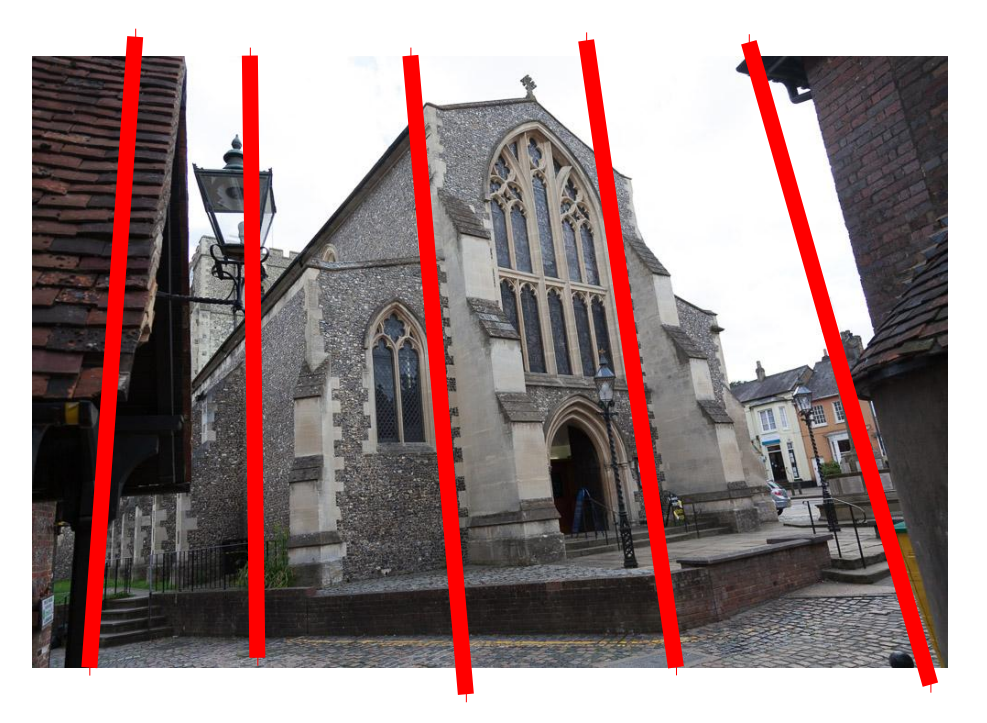

- senkrechte Gebäude-Achse  $\rightarrow$  sollte in Foto-Mitte sein
- beidhändig gehaltene Kamera
	- $\rightarrow$  Senkrechte viel leichter zu finden

### Halte die Kamera mit beiden Händen

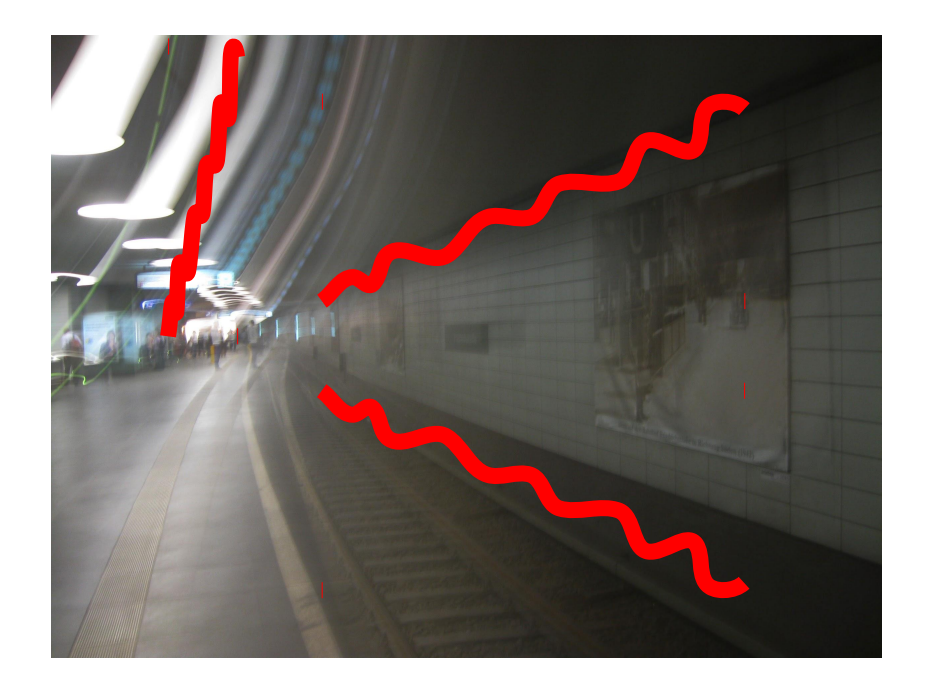

- beidhändig gehaltene Kamera  $\rightarrow$  Verwacklungsgefahr verringert
- an Säule anlehnen → Verwacklungsgefahr noch mehr verringert
- Kamera auf Bank abstellen  $\rightarrow$  bester Schutz vor Verwacklung

### Das Motiv sollte nicht verdeckt sein

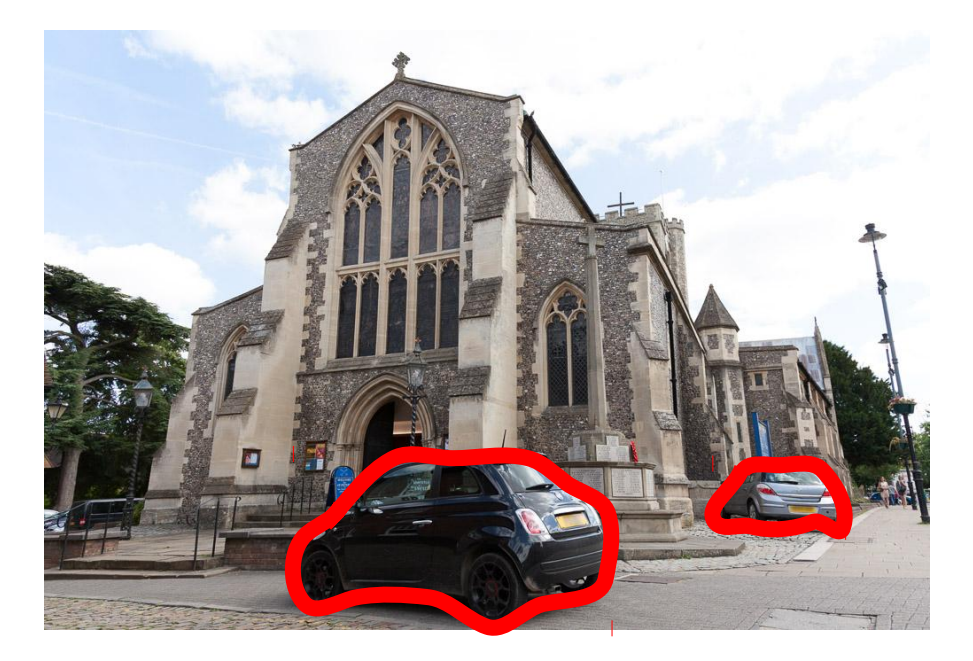

- feststehende Objekte (Litfaßsäule)  $\rightarrow$  Standort wechseln
- bewegliche Objekte (Auto)
	- $\rightarrow$  Standort wechseln oder
	- $\rightarrow$  später wiederkommen

#### Wasserzeichen sind unerwünscht

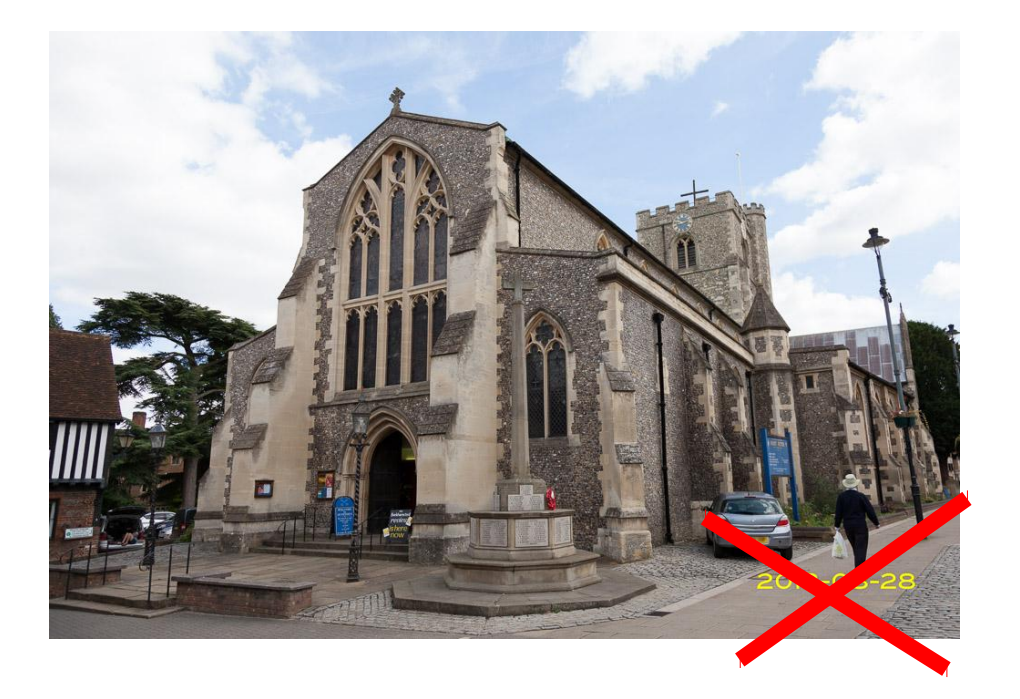

- Kamerafunktion "Datum einbelichten"  $\rightarrow$  ausschalten
	-
- nachträglich Text einfügen  $\rightarrow$  unerwünscht

# Lass das Kreuz auf der Kirche

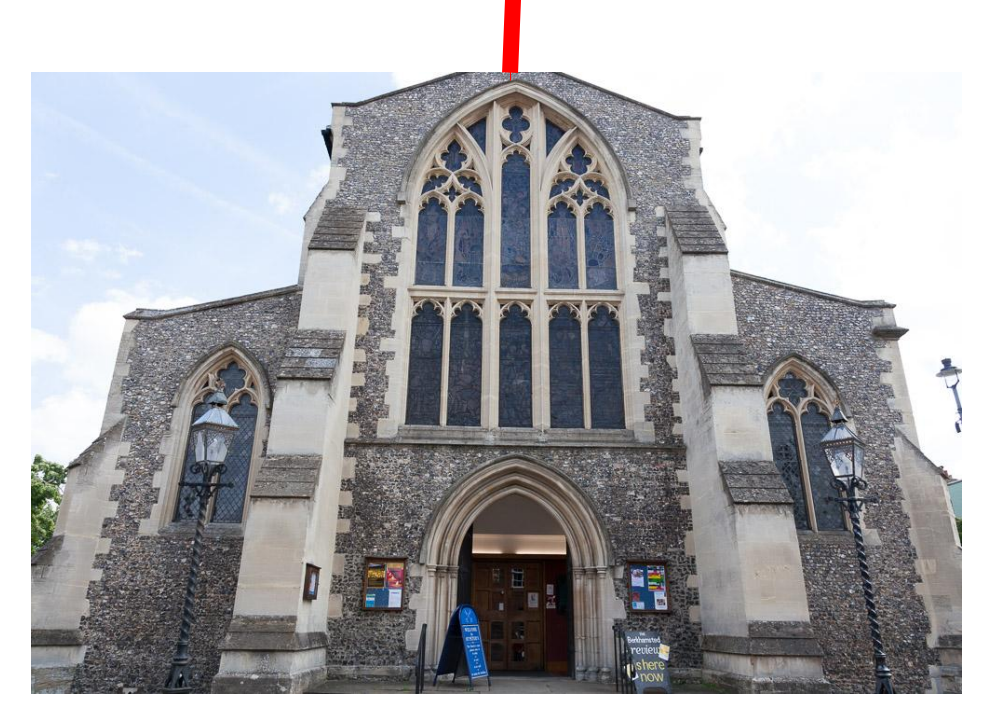

- **Bildoberkante** 
	- $\rightarrow$  nicht abschneiden
- wenn Gebäude nicht auf's Bild passt  $\rightarrow$  Standort wechseln
- wenn von keinem Standort möglich (enge Gasse)
	- $\rightarrow$  Detailaufnahmen machen

### Lass das Fundament an der Kirche

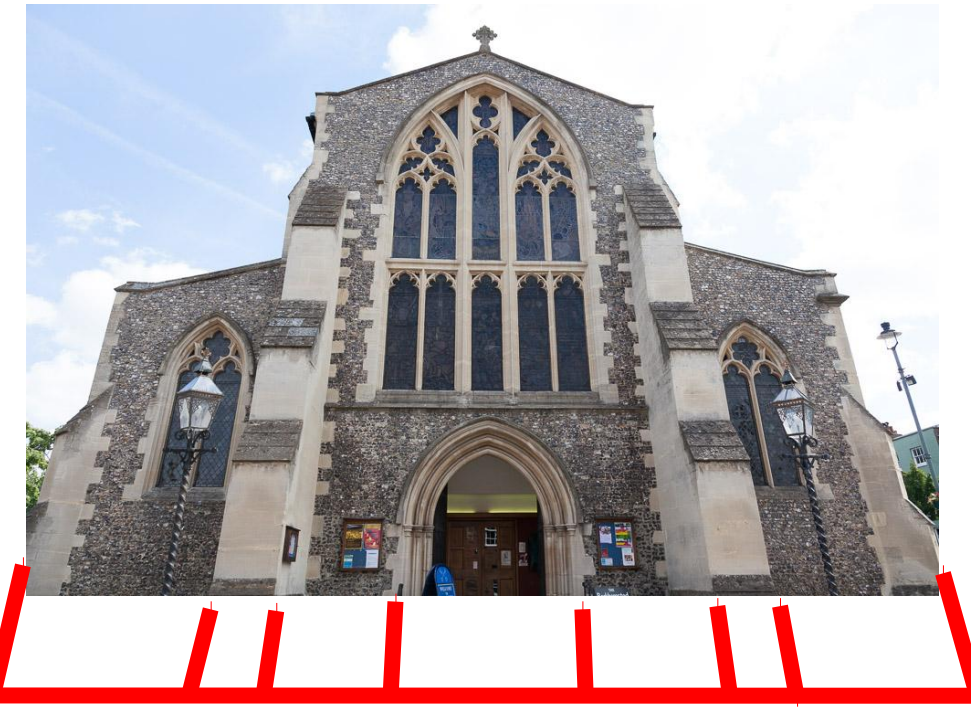

- **Bildunterkante**  $\rightarrow$  nicht abschneiden
- wenn Gebäude nicht auf's Bild passt

#### $\rightarrow$  Standort wechseln

- wenn von keinem Standort möglich (enge Gasse)
	- $\rightarrow$  Detailaufnahmen machen

### Blendenflecke (lens flare) vermeiden

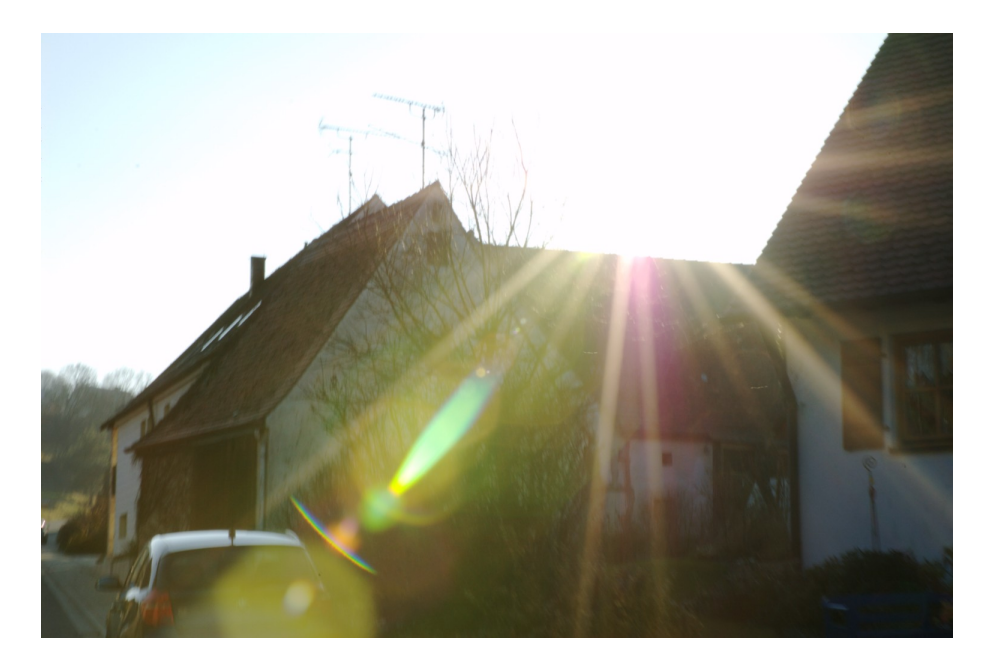

- bei Gegenlicht
	- $\rightarrow$  anderer Blickwinkel
	- $\rightarrow$  größere Entfernung
	- $\rightarrow$  andere Tageszeit
	- $\rightarrow$  Streulichtblende oder
	- Verschattung mit Hand oder Pappe

### Auf den Fokus achten

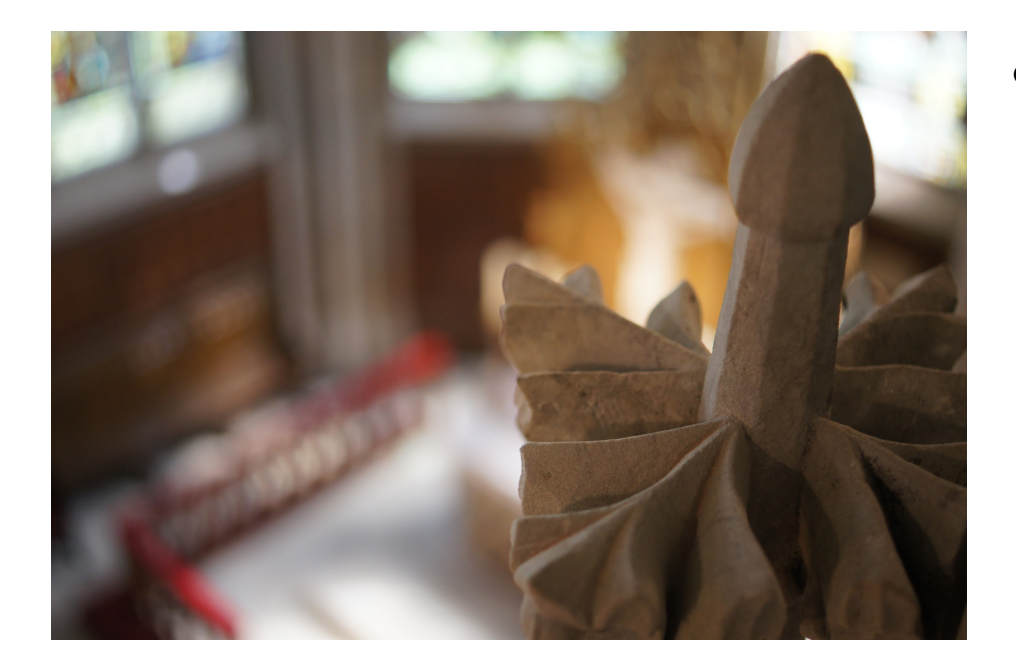

- bei Falschfokussierung  $\rightarrow$  Kameraeinstellung prüfen
	- $\rightarrow$  mit Halbauslöser arbeiten
	- $\rightarrow$  anderer Blickwinkel

# Überbelichtung vermeiden

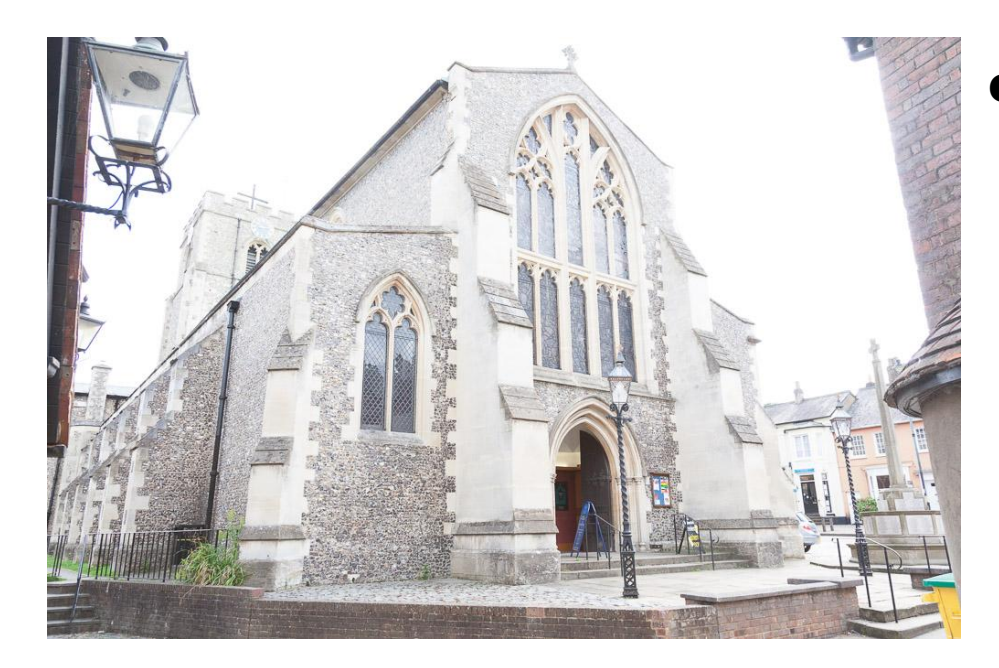

bei Überbelichtung  $\rightarrow$  Kameraeinstellung prüfen

### Unterbelichtung vermeiden

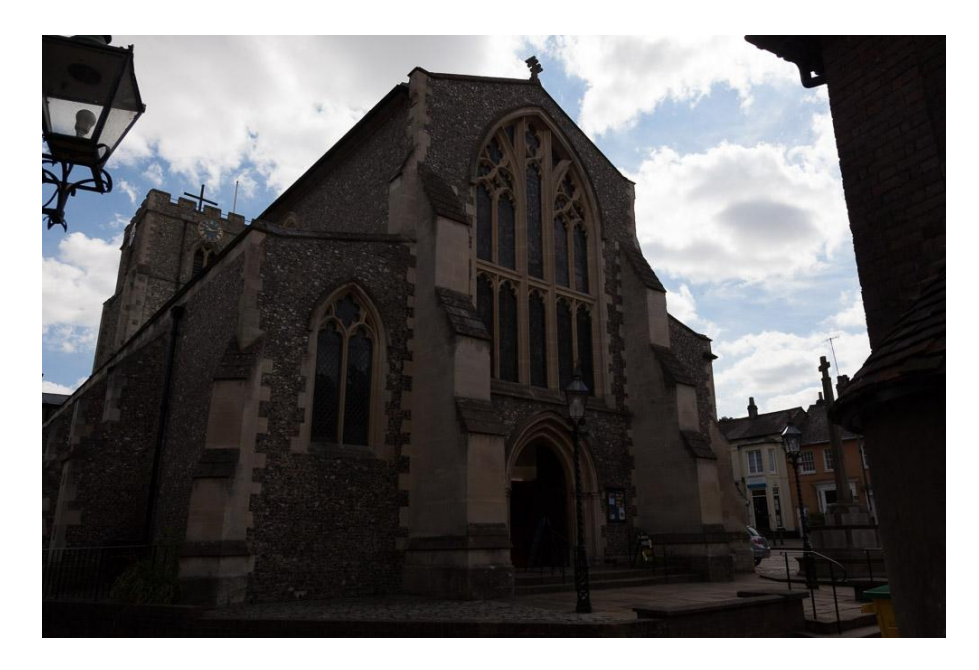

- bei Unterbelichtung
	- $\rightarrow$  Kameraeinstellung prüfen
	- $\rightarrow$  mit Halbauslöser arbeiten
	- $\rightarrow$  helle Fläche verringern
	- $\rightarrow$  anderer Blickwinkel
	- $\rightarrow$  größere Entfernung
	- $\rightarrow$  andere Tageszeit

# Unter- und Überbelichtung

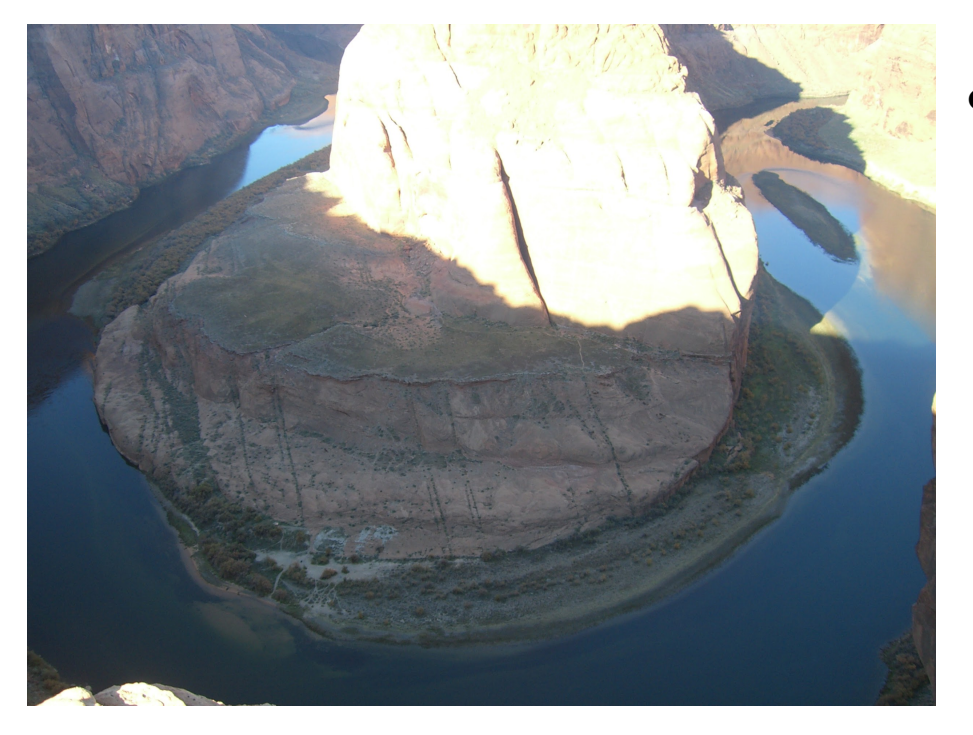

- bei Unter- und Überbelichtung  $\rightarrow$  helle oder dunkle Fläche verringern
	- $\rightarrow$  anderer Blickwinkel
	- $\rightarrow$  größere Entfernung
	- $\rightarrow$  andere Tageszeit

# Bildkomposition

- 10 Sekunden für Bildkomposition (Anordnung der sichtbaren Elemente des Fotos)
	- $\rightarrow$  kann Bildqualität stark verbessern
- Zentralperspektive, Normalperspektive  $\rightarrow$  auf Augenhöhe
- Goldener Schnitt, Drittel-Regel  $\rightarrow$  interessanter
- Froschperspektive, Untersicht  $\rightarrow$  Gebäude wirken höher
	- $\rightarrow$  aber: Verzerrung, stürzende Linien
- Vogelperspektive, Obersicht  $\rightarrow$  gute Übersicht

# Bildkomposition: Drittel-Regel

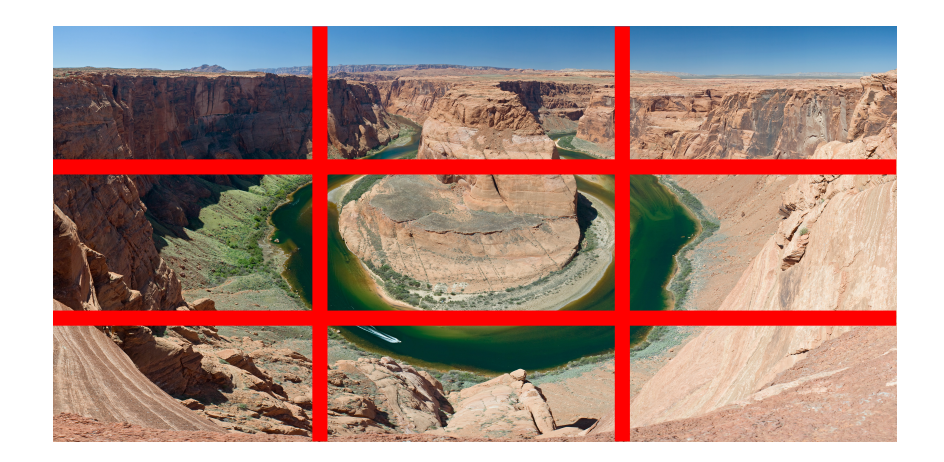

- Vereinfachung des "Goldenen Schnitts"
- Bild gedanklich oder mit Apparatefunktion senkrecht und waagerecht dritteln
- Motive an Linien oder Schnittpunkten platzieren
	- $\rightarrow$  mehr Harmonie
	- $\rightarrow$  weniger Langeweile
	- $\rightarrow$  weniger Statik

## Zentralperspektive, Normalperspektive

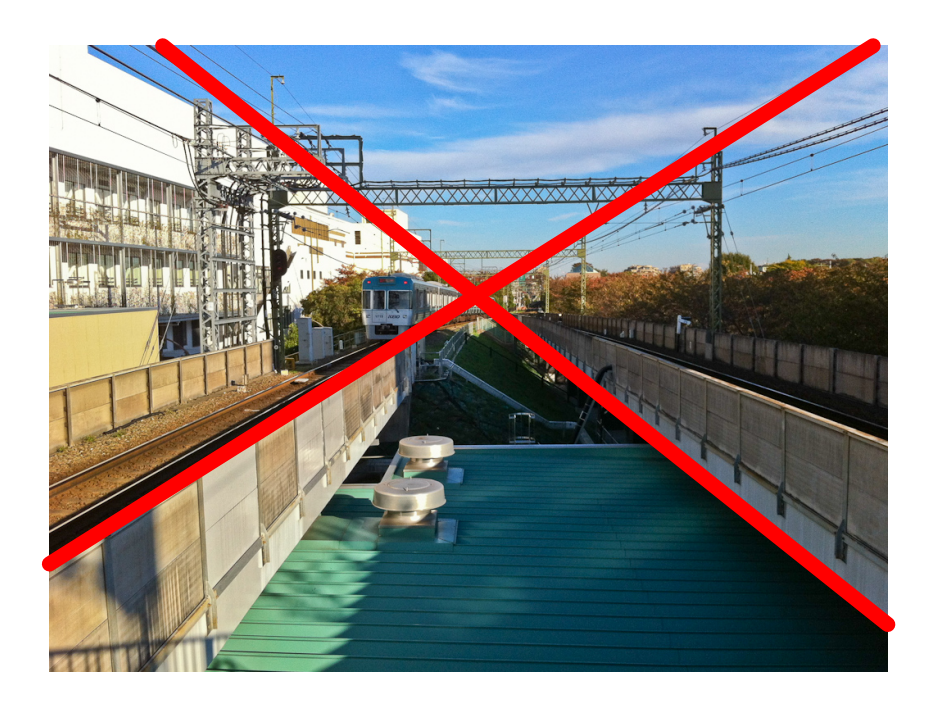

- Auf Augenhöhe
- Bildmittelpunkt auf den Punkt am Horizont richten, auf den die Bilddiagonalen zulaufen
- Gut für zentrales Motiv
- Gut für Gebäudeflucht
- Gut für Konstruktionen (Brücken, Maschinen)

# Exzellente Fotos

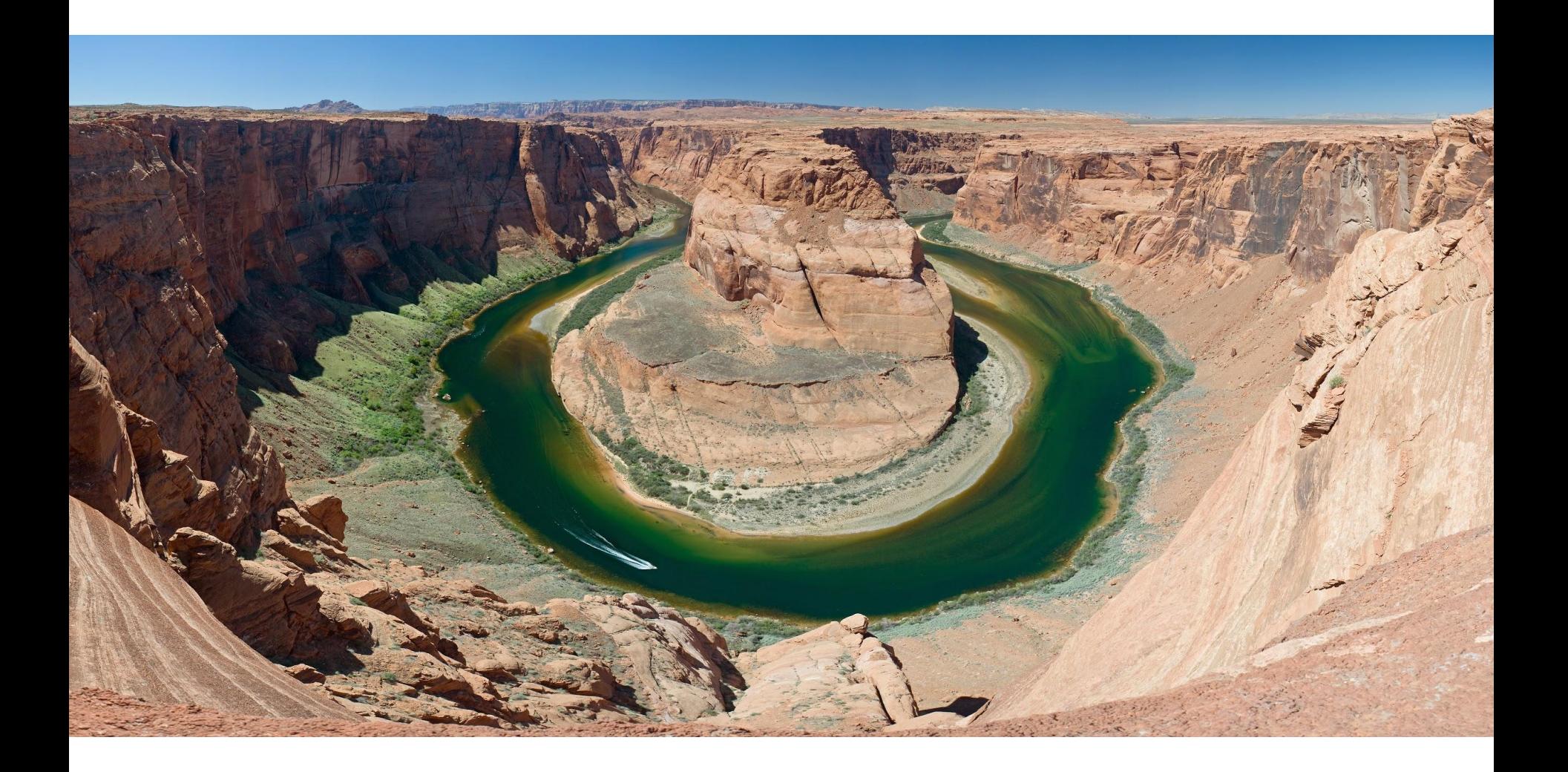

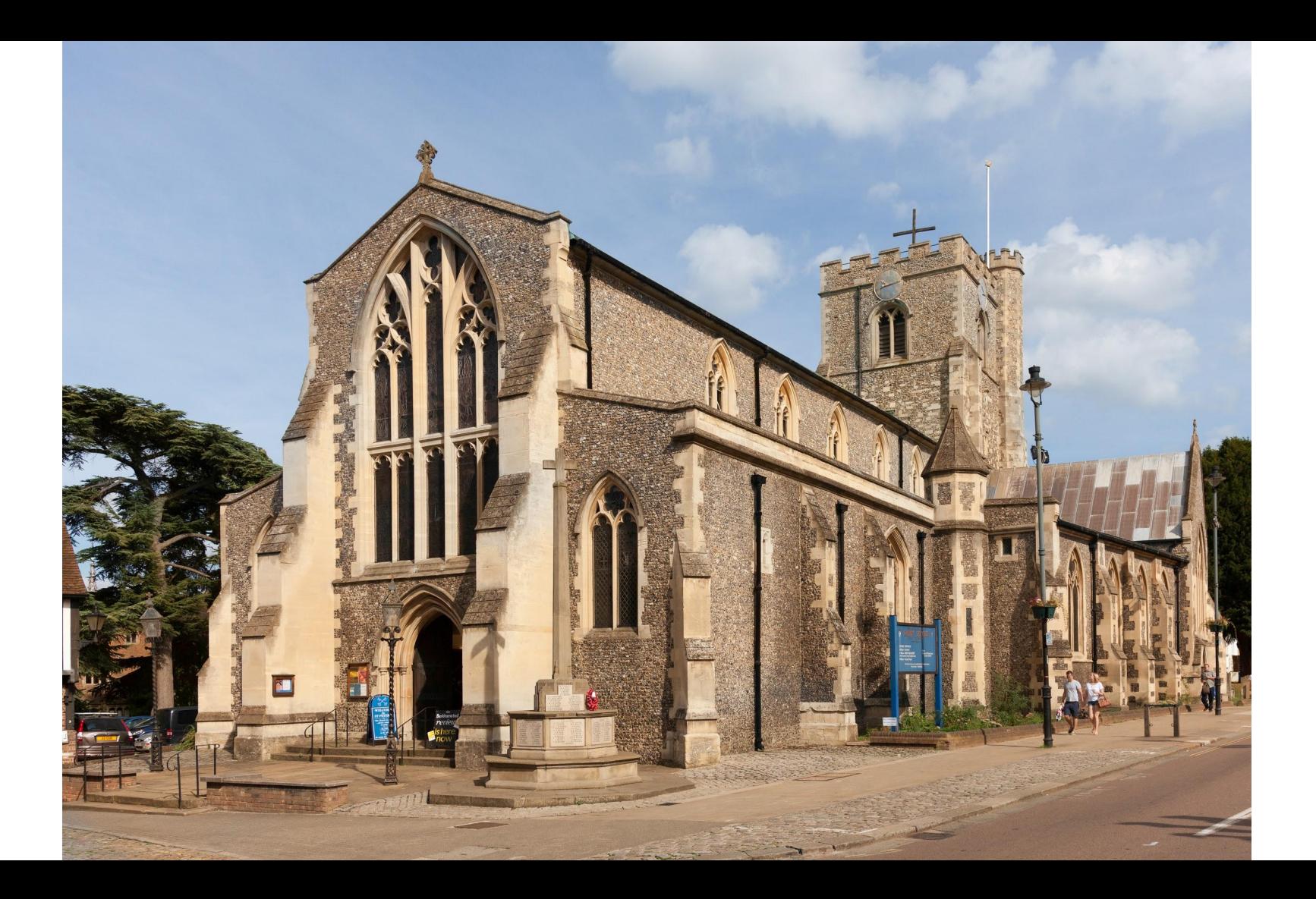

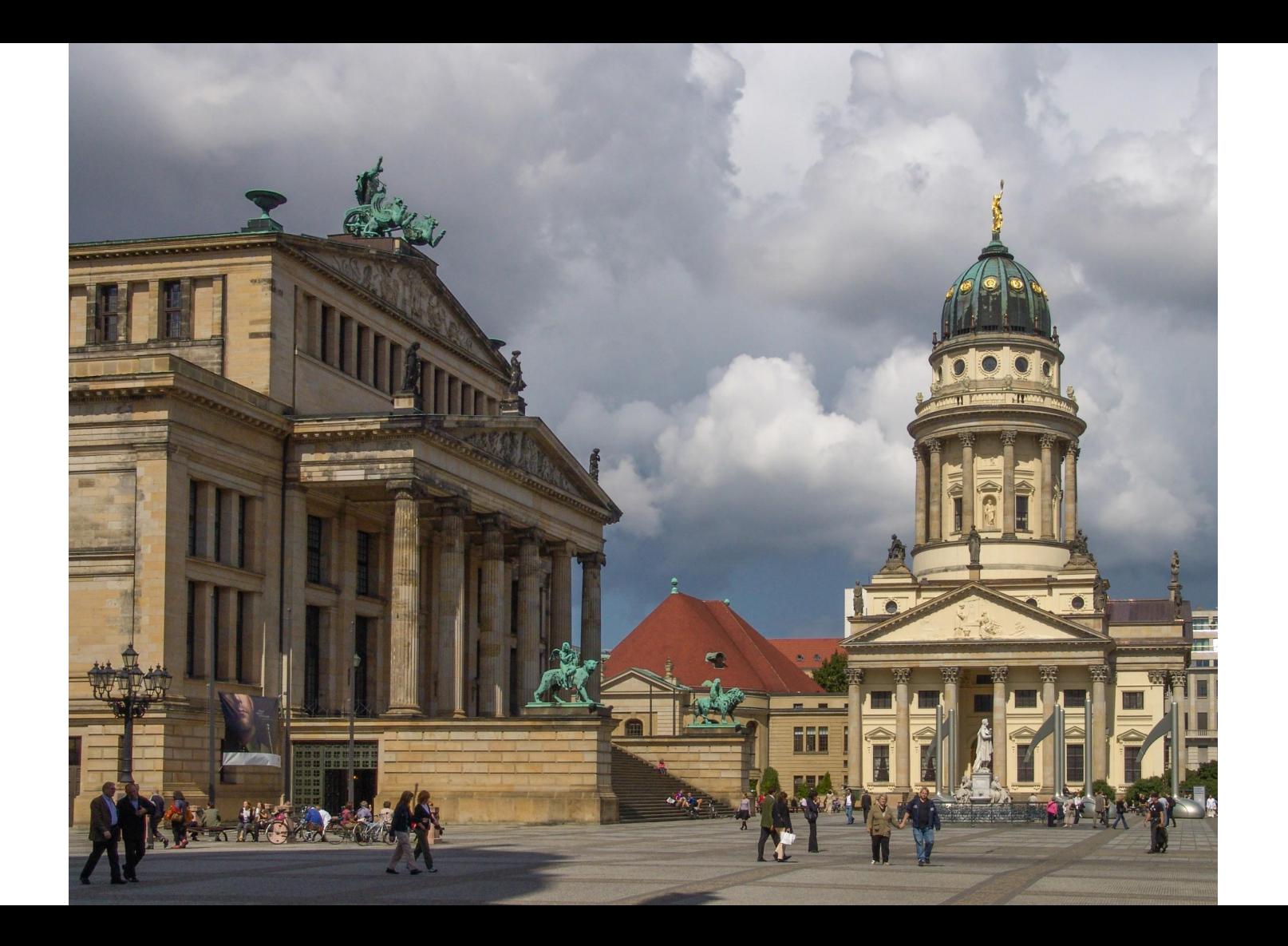

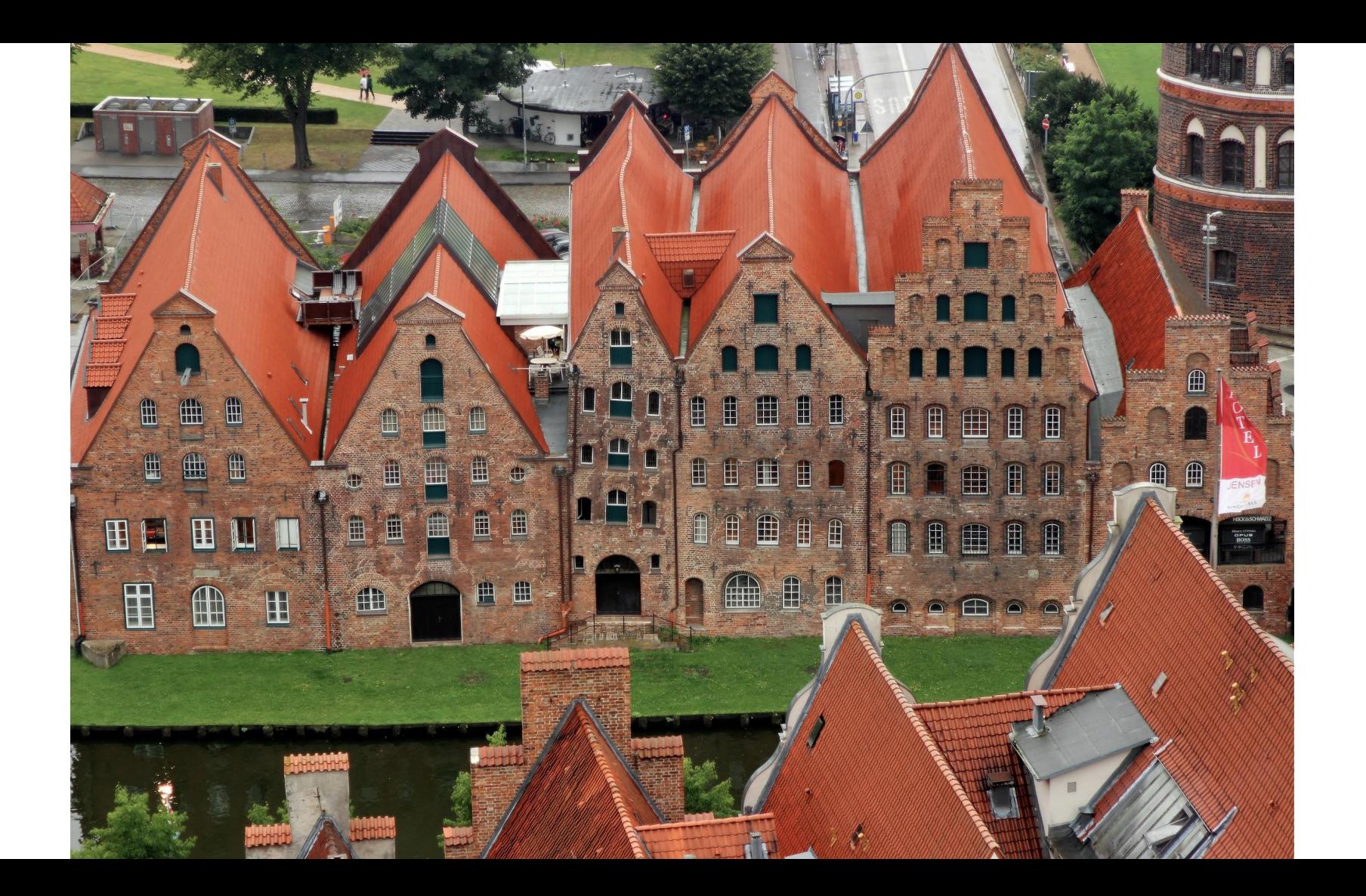

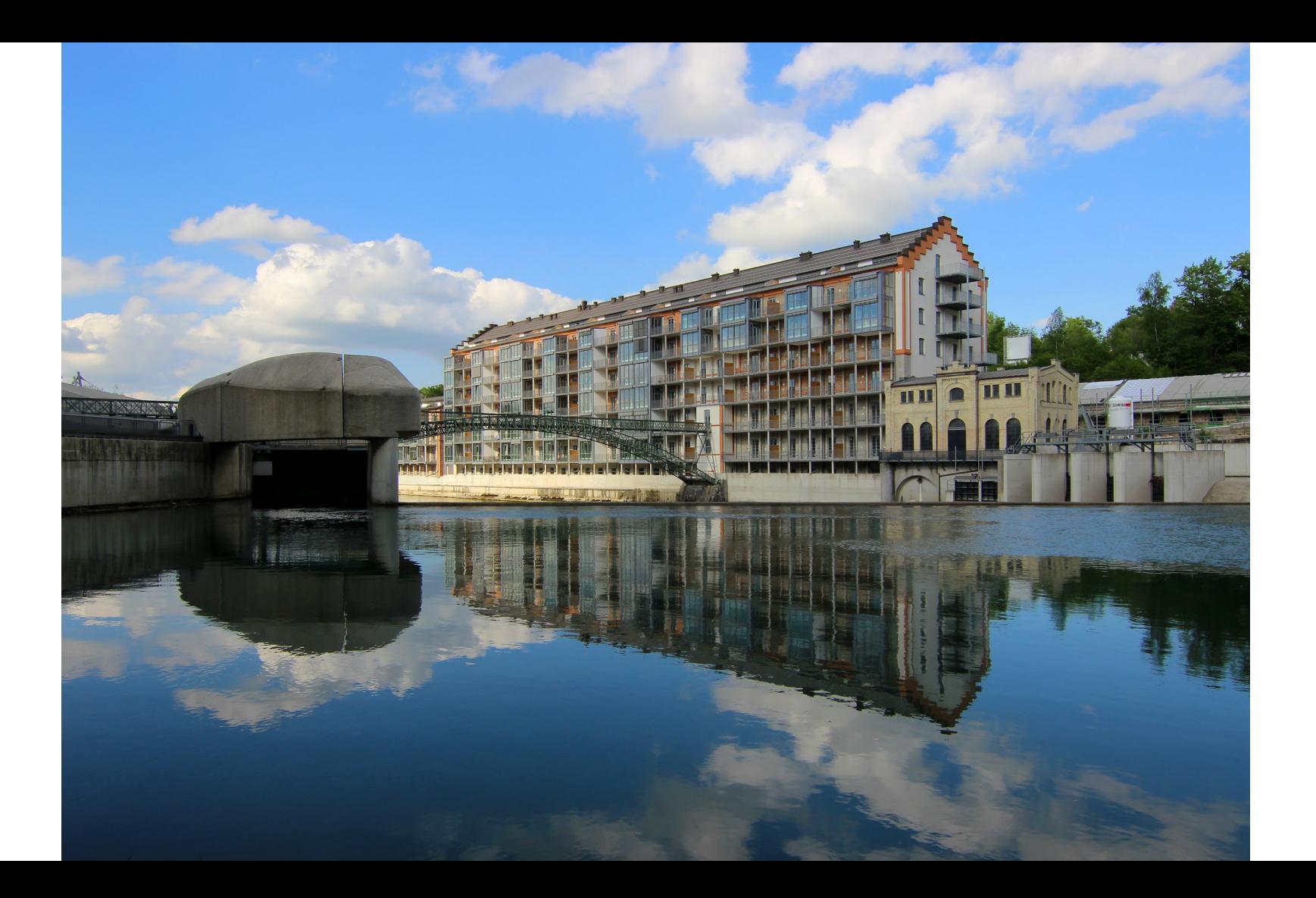

# Quellenangaben

Fotos auf vorherige Seiten

- [https://commons.wikimedia.org/wiki/File:Grand\\_Canyon\\_Horse\\_Shoe\\_Bend\\_MC.jpg,](https://commons.wikimedia.org/wiki/File:Grand_Canyon_Horse_Shoe_Bend_MC.jpg) Foto: Christian Mehlführer, User:Chmehl, Lizenz: CC-BY-2.5, zusammengesetzt aus 20 Fotos, unbekannte Kamera
- https://commons.wikimedia.org/wiki/File:St\_Peter%27s\_Parish\_Church,\_Berkhamsted,\_Hertfordshire.jpg, Foto: MichaelMaggs, Lizenz: CC-BY-SA-3.0, Kamera: Canon EOS 5D Mark II
- [https://commons.wikimedia.org/wiki/File:Berlin-024.jpg,](https://commons.wikimedia.org/wiki/File:Berlin-024.jpg) Foto: Tilman2007, Lizenz: CC-BY-SA-3.0, Platz1, Wiki Loves Monuments Deutschland 2014, Kamera: Sony DSC-F828
- [https://commons.wikimedia.org/wiki/File:L%C3%BCbeck\\_Salzspeicher,\\_Wallstra%C3%9Fe.JPG, F](https://commons.wikimedia.org/wiki/File:L%C3%BCbeck_Salzspeicher,_Wallstra%C3%9Fe.JPG)oto: C.J.N.L. Kyll, Lizenz: CC-BY-SA-3.0, Platz 2 Wiki Loves Monuments Deutschland 2014, Kamera: Canon EOS 600D
- https://commons.wikimedia.org/wiki/File:Mechanische\_Baumwollspinnerei\_und\_-weberei\_Kempten.jpg, Foto: Hilarmont, Lizenz: CC-BY-SA-3.0, 3. Platz Wiki Loves Monuments Deutschland 2014, Kamera: Canon EOS 600D

# Gute Fotos mit Handys

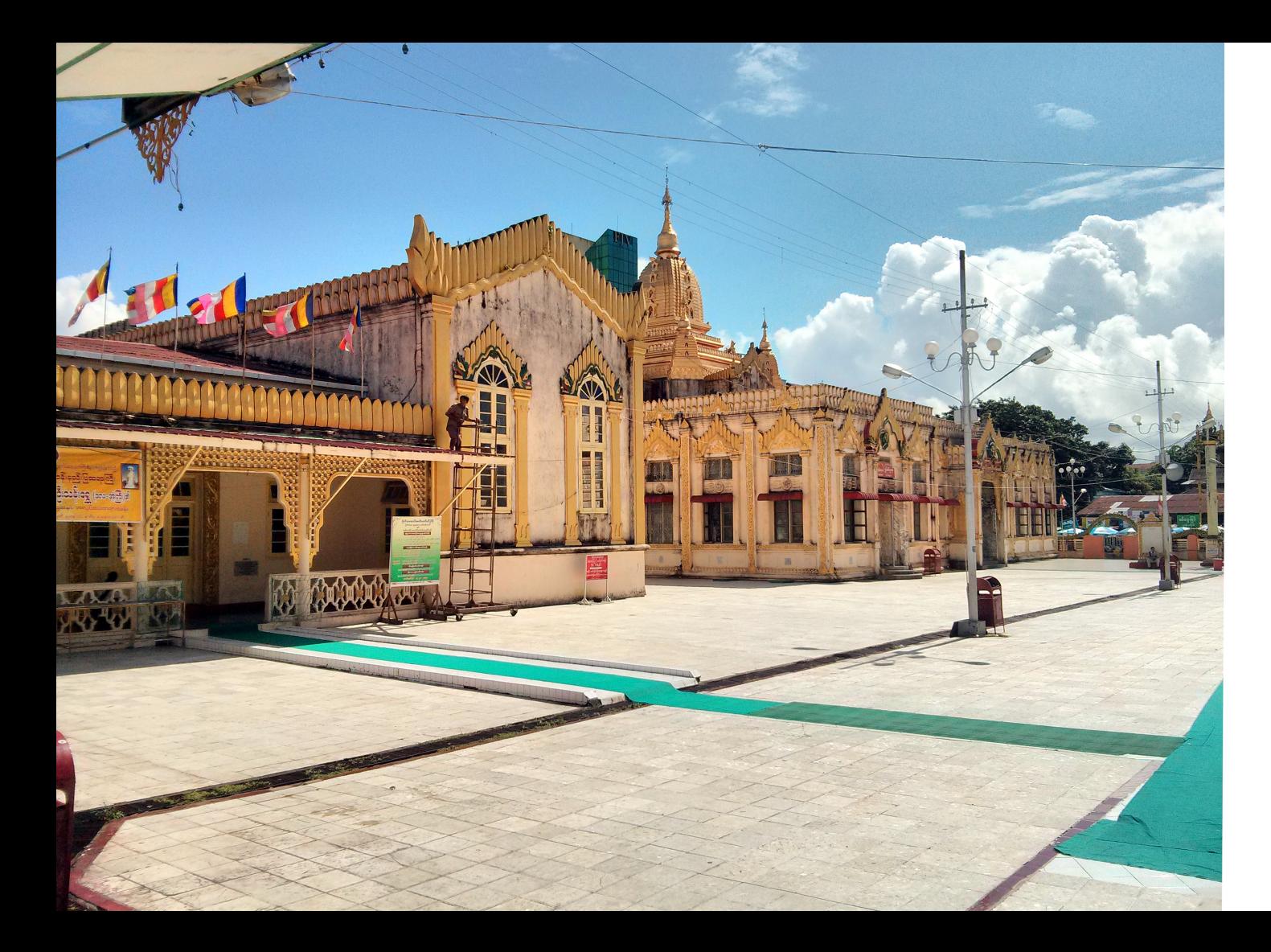

#### LGE Nexus 4

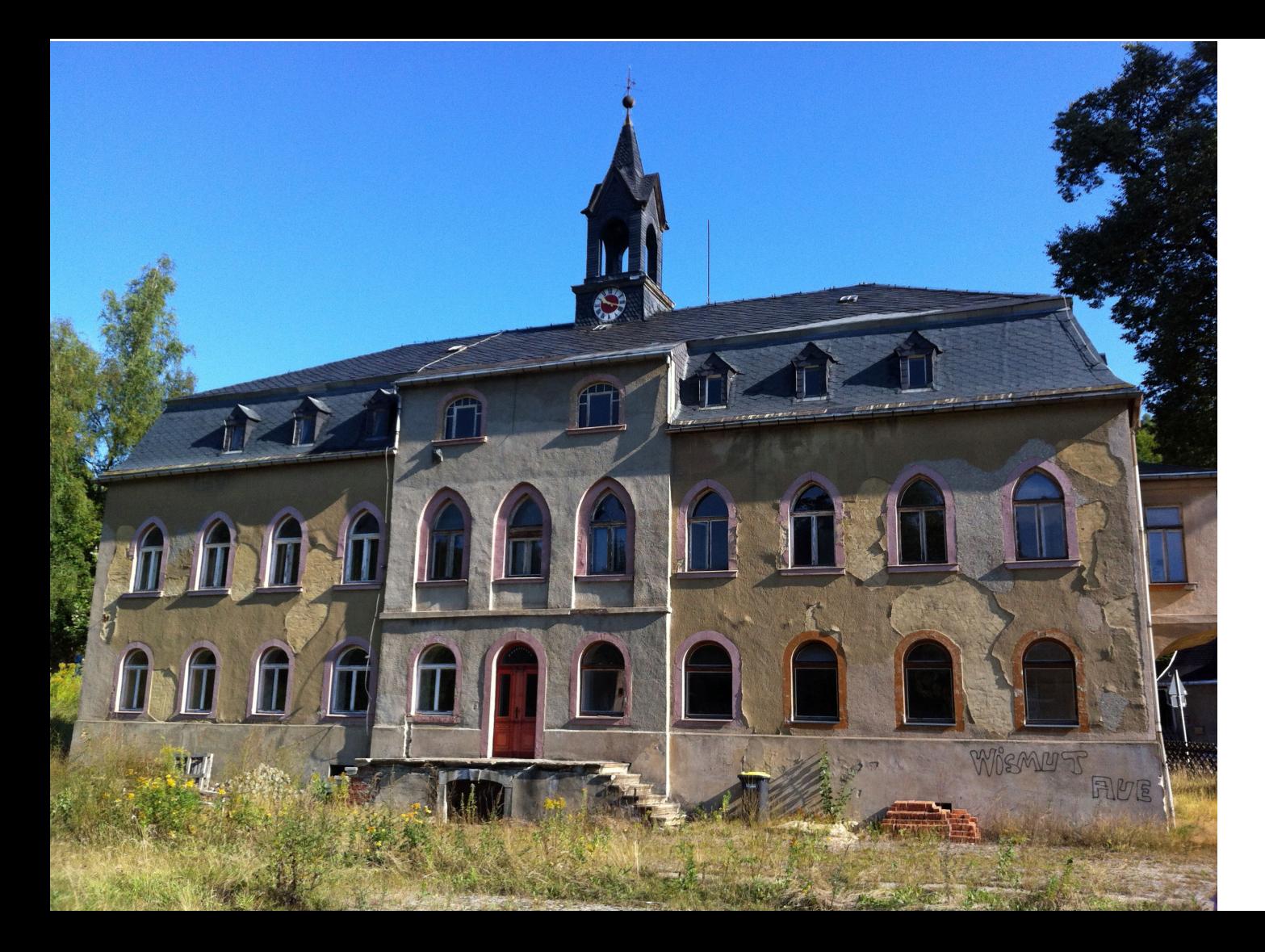

#### Apple iPhone 4

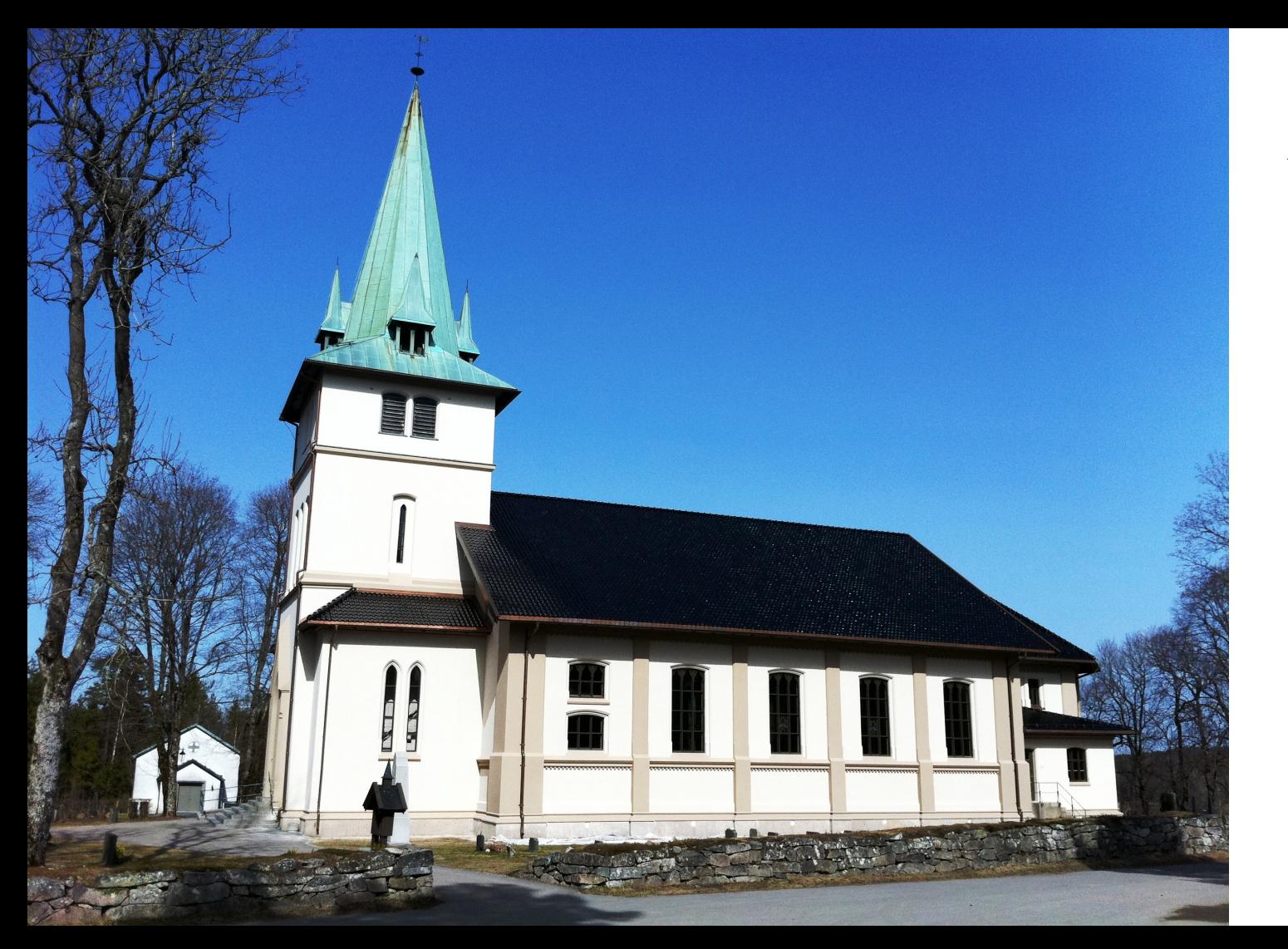

#### Apple iPhone 4

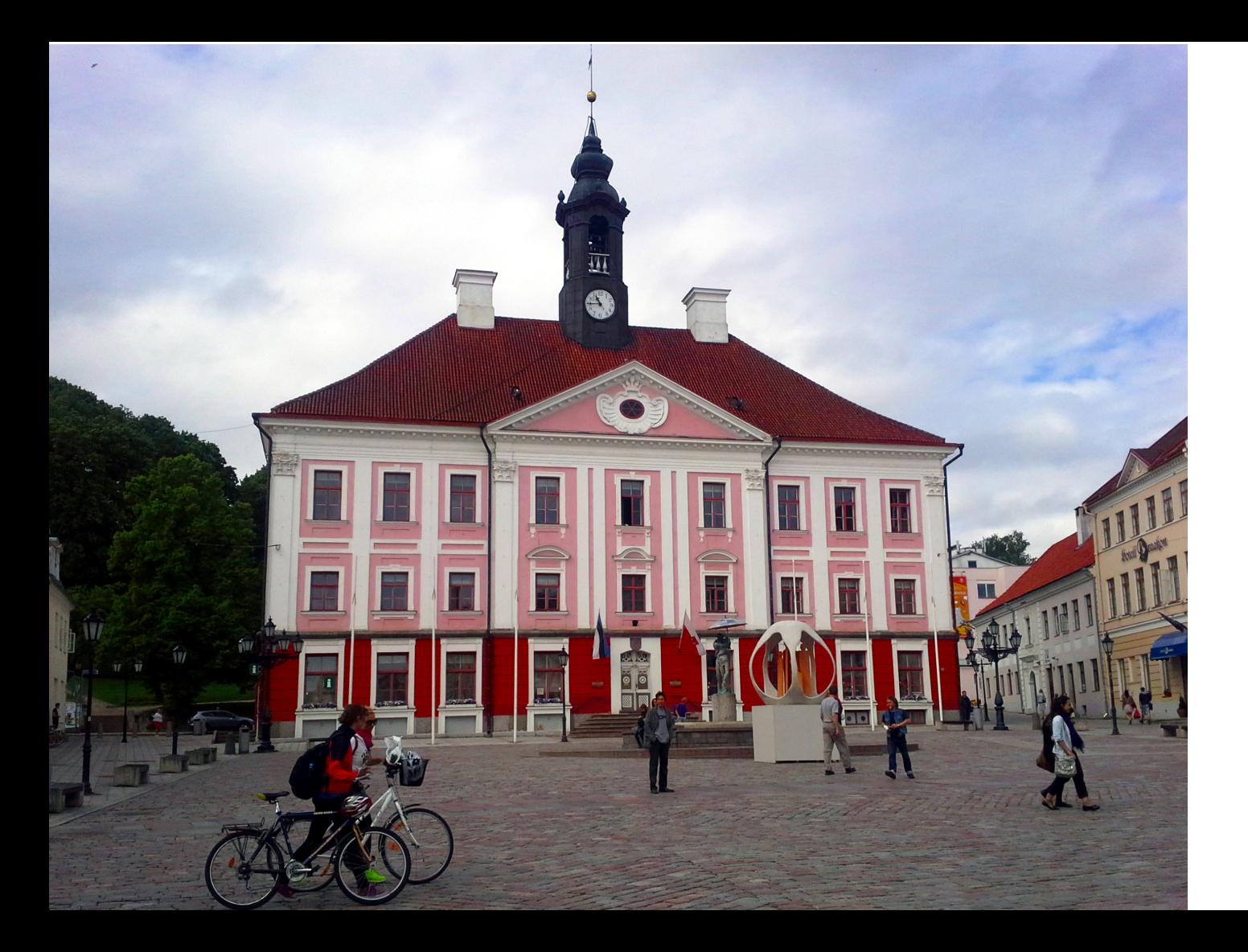

#### Samsung GT-S7710

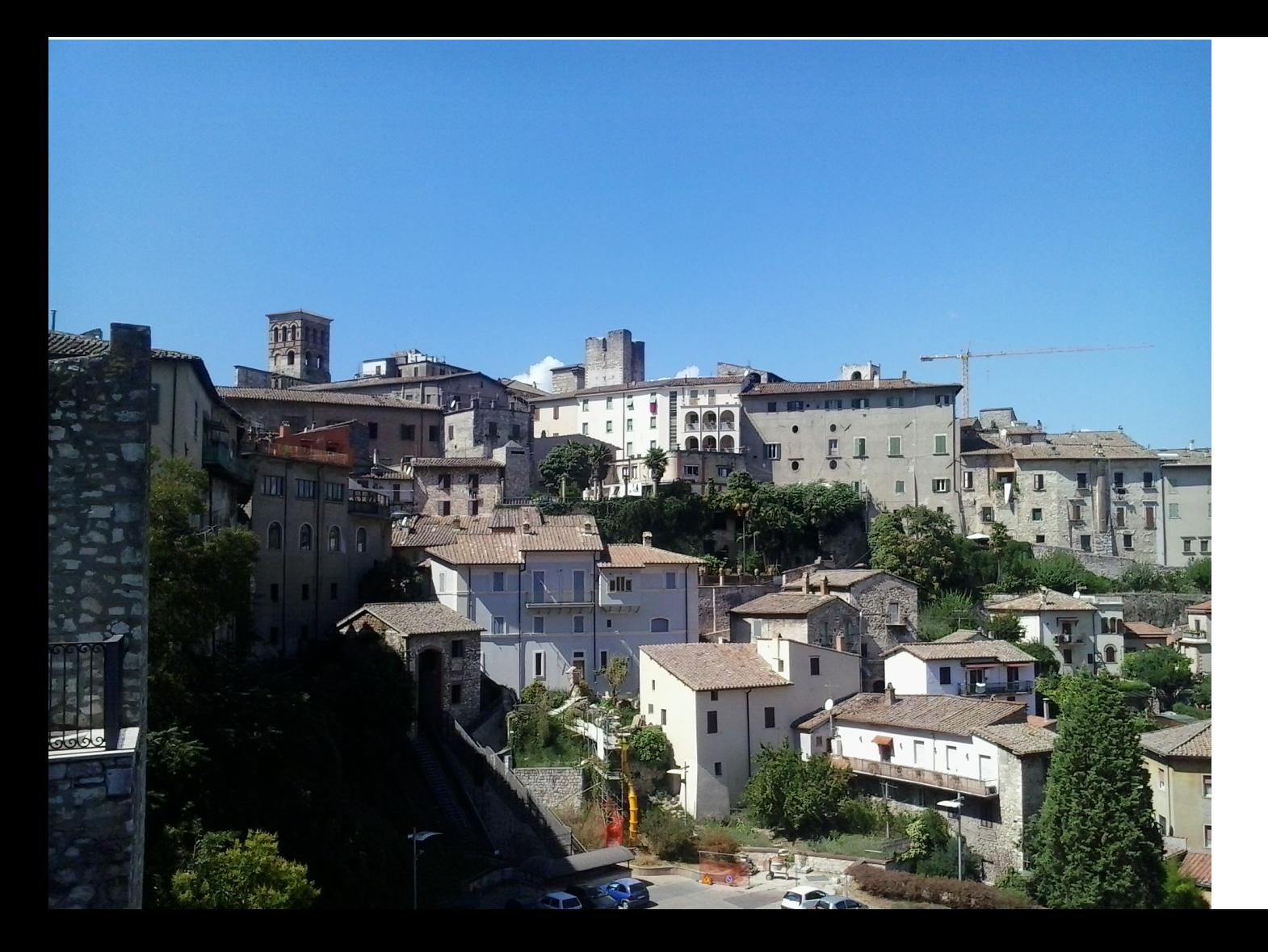

#### Samsung GT-S6500

# Quellenangaben

Fotos auf vorherige Seiten

- [https://commons.wikimedia.org/wiki/File:BotahtaungViewAcrossAnInnerSquare2013.jpg,](https://commons.wikimedia.org/wiki/File:BotahtaungViewAcrossAnInnerSquare2013.jpg) Foto: Denis Barthel, Lizenz: CC-BY-SA-3.0, Kamera: LGE Nexus 4
- [https://commons.wikimedia.org/wiki/File:Herrenhaus\\_Antonsh%C3%Bctte.jpg,](https://commons.wikimedia.org/wiki/File:Herrenhaus_Antonsh%C3%BCtte.jpg) Foto: Ansgar Koreng / CC BY-SA 3.0 (DE), Kamera: Apple iPhone 4
- [https://commons.wikimedia.org/wiki/File:2011-04-11\\_Ons%C3%B8y\\_kirke.jpg,](https://commons.wikimedia.org/wiki/File:2011-04-11_Ons%C3%B8y_kirke.jpg) Foto: Chell, Lizenz: CC-BY-SA-3.0, Kamera: Apple iPhone 4
- [https://commons.wikimedia.org/wiki/File:Tarton\\_kaupungintalo.jpg,](https://commons.wikimedia.org/wiki/File:Tarton_kaupungintalo.jpg) Foto: Santeri Viinamäki, Lizenz: CC-BY-4.0, Kamera: Samsung GT-S7710
- [https://commons.wikimedia.org/wiki/File:Panoramic\\_of\\_Narni\\_2.jpg,](https://commons.wikimedia.org/wiki/File:Panoramic_of_Narni_2.jpg) Foto: Nicholas Gemini, Lizenz: CC-BY-SA-3.0, Kamera: Samsung GT-S6500

Dokument

● Autor: Sebastian Wallroth, Lizenz: CC-BY-4.0

Texte

- [https://meta.wikimedia.org/wiki/Grants:Learning\\_patterns/Photographing\\_your\\_local\\_buildings,](https://meta.wikimedia.org/wiki/Grants:Learning_patterns/Photographing_your_local_buildings) Learning Patterns / Photographing your local buildings, Autor: MichaelMaggs, Lizenz: CC-BY-SA-3.0
- [https://meta.wikimedia.org/wiki/Grants:Learning\\_patterns/Improving\\_your\\_building\\_photography,](https://meta.wikimedia.org/wiki/Grants:Learning_patterns/Improving_your_building_photography) Learning Patterns / Improving your building photography, Autor: MichaelMaggs, Lizenz: CC-BY-SA-3.0
- [https://commons.wikimedia.org/wiki/File:C%C3%B3mo\\_Commons\\_me\\_ayud%C3%B3\\_como\\_fot%C3%B3grafo.pdf,](https://commons.wikimedia.org/wiki/File:C%C3%B3mo_Commons_me_ayud%C3%B3_como_fot%C3%B3grafo.pdf) Autor: Diego Delso, Lizenz: CC-BY-SA-4.0

## Wiki Loves Monuments

[Wiki Loves Monuments](https://de.wikipedia.org/wiki/Wikipedia:Wiki_Loves_Monuments) (kurz WLM) ist ein von Wikipedianern organisierter Fotowettbewerb rund um Kultur- und Baudenkmäler. Der [Wettbewerb](https://de.wikipedia.org/wiki/Wikipedia:Wettbewerb) wurde erstmals 2010 in der niederländischen Wikipedia durchgeführt und [2011](https://de.wikipedia.org/wiki/Wikipedia:Wiki_Loves_Monuments_2011) auf Europa ausgedehnt. 2011 wurden rund 150.000 Fotos eingereicht. Im September [2012](https://de.wikipedia.org/wiki/Wikipedia:Wiki_Loves_Monuments_2012) wurde der Wettbewerb erstmals weltweit in mehr als dreißig Staaten durchgeführt und ergab mit rund 360.000 eingesandten Bildern einen neuen Weltrekord (siehe "Buch der Rekorde"). I[m](https://de.wikipedia.org/wiki/Wikipedia:Wiki_Loves_Monuments_2013) [September 2013](https://de.wikipedia.org/wiki/Wikipedia:Wiki_Loves_Monuments_2013) beteiligten sich mehr als 50 Staaten auf allen Kontinenten (sogar Antarktika) an WLM. Im Rahmen von Wiki Loves Monuments [2014](https://de.wikipedia.org/wiki/Wikipedia:Wiki_Loves_Monuments_2014) wurde im Denkmalmonat September das millionste Foto eines denkmalgeschützten Objektes unter freier Lizenz hochgeladen.

Mehr Informationen über alle teilnehmenden Staaten findet man auch au[f](https://commons.wikimedia.org/wiki/Commons:Wiki_Loves_Monuments_2015/Participating_countries) [Wikimedia Commons.](https://commons.wikimedia.org/wiki/Commons:Wiki_Loves_Monuments_2015/Participating_countries)

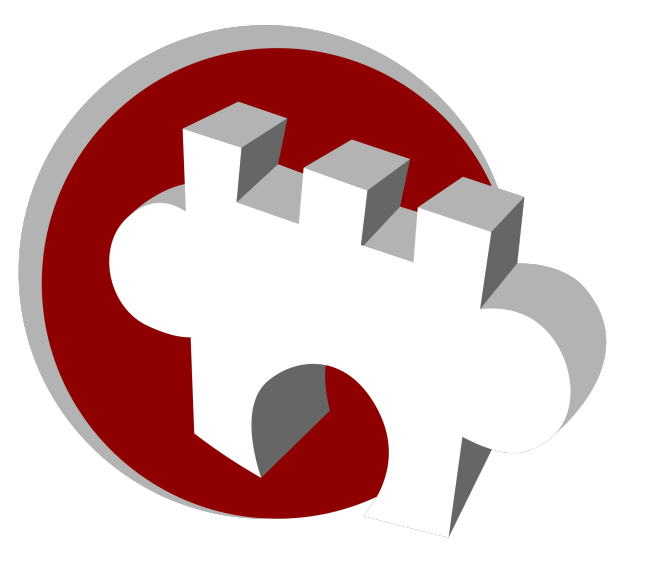

#### WIKI loves monuments